дата подписания: 15.09.2022.09:57:33<br>Учикавший посторим ПИНДСТЕРСТВО НАУКИ И ВЫСШЕГО Образования Российской Федерации 69e375c64f7e975d4e8830e7b4fccdad1bf35f08 BO «Тверской государственный университет» Уникальный программный ключ:

Утверждаю:

Руководитель ООП

 $\mathcal{L}=\mathcal{L}^{\text{max}}$ 

« »  $2022$  г.

Рабочая программа дисциплины (с аннотацией)

## **ПРИКЛАДНЫЕ ЗАДАЧИ СИСТЕМНОГО АНАЛИЗА**

Направление подготовки

01.04.02 Прикладная математика и информатика

Направленность (профиль подготовки) Системный анализ

> Для магистров 1 курса Очная форма

Составитель: *д.ф.-м.н. Соломаха Г.М.*

Тверь, 2022

## **I. Аннотация**

#### **1. Цель и задачи дисциплины**

Целью освоения данной дисциплины является приобретение студентами теоретических знаний и получение практических навыков по системному подходу к исследованию сложных систем.

Задачами освоения дисциплины являются:

- овладение студентами методами описания и исследования сложных систем, в частности, экономических, и методами математической формализации и решения задач, возникающих при исследовании сложных систем методами системного анализа ;
- освоение студентами перспективных направлений системного анализа , в частности, реинжиниринга производства и бизнес-процессов.

#### **2. Место дисциплины в структуре ООП**

Дисциплина относится к Блоку 1, части, формируемой участниками образовательных отношений, раздела «Элективные дисциплины 2».

Для успешного усвоения курса необходимы знания основных понятий из математического анализа, линейной алгебры, дифференциальных уравнений и линейного программирования, а также навыки решения основных задач, рассматриваемых в этих дисциплинах.

Знания, полученные при изучении данного курса, используются в курсе «Системный анализ».

**3. Объем дисциплины:** 4 зачетных единицы, 144 академических часа, **в том числе:**

**контактная аудиторная работа: 48 часов, в том числе** лекции – 32 час., практические занятия 16 часов, в т.ч. практическая подготовка 16 часов;

**контактная внеаудиторная работа:** контроль самостоятельной работы  $\blacksquare$ , в том числе курсовая работа  $\blacksquare$ 

**самостоятельная работа:** 96 час, в том числе контроль 0 час.

#### **4. Планируемые результаты обучения по дисциплине, соотнесенные с планируемыми результатами освоения образовательной программы**

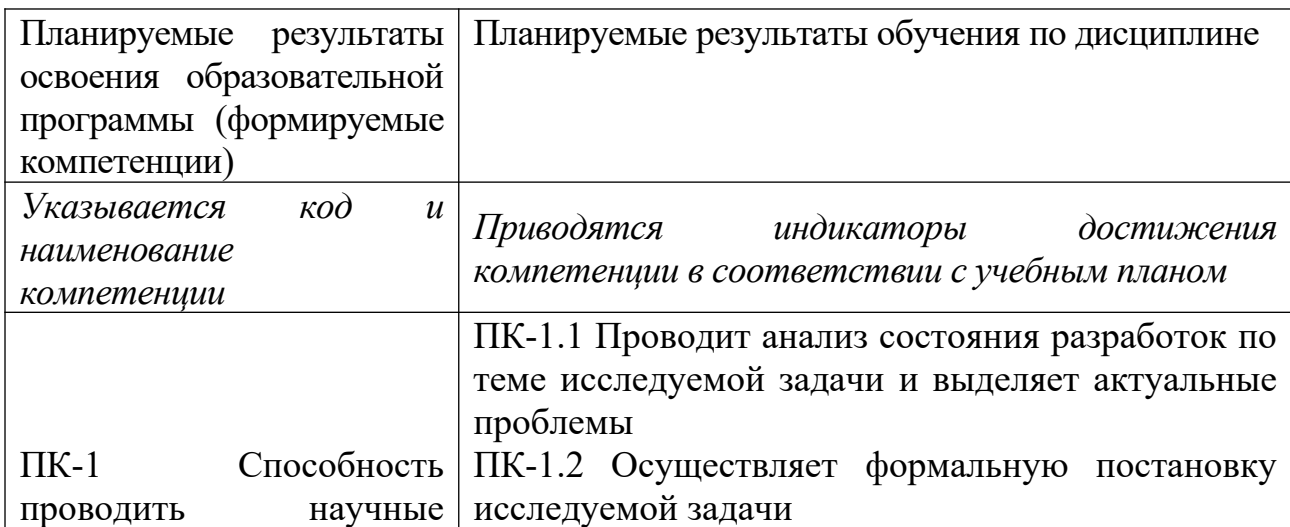

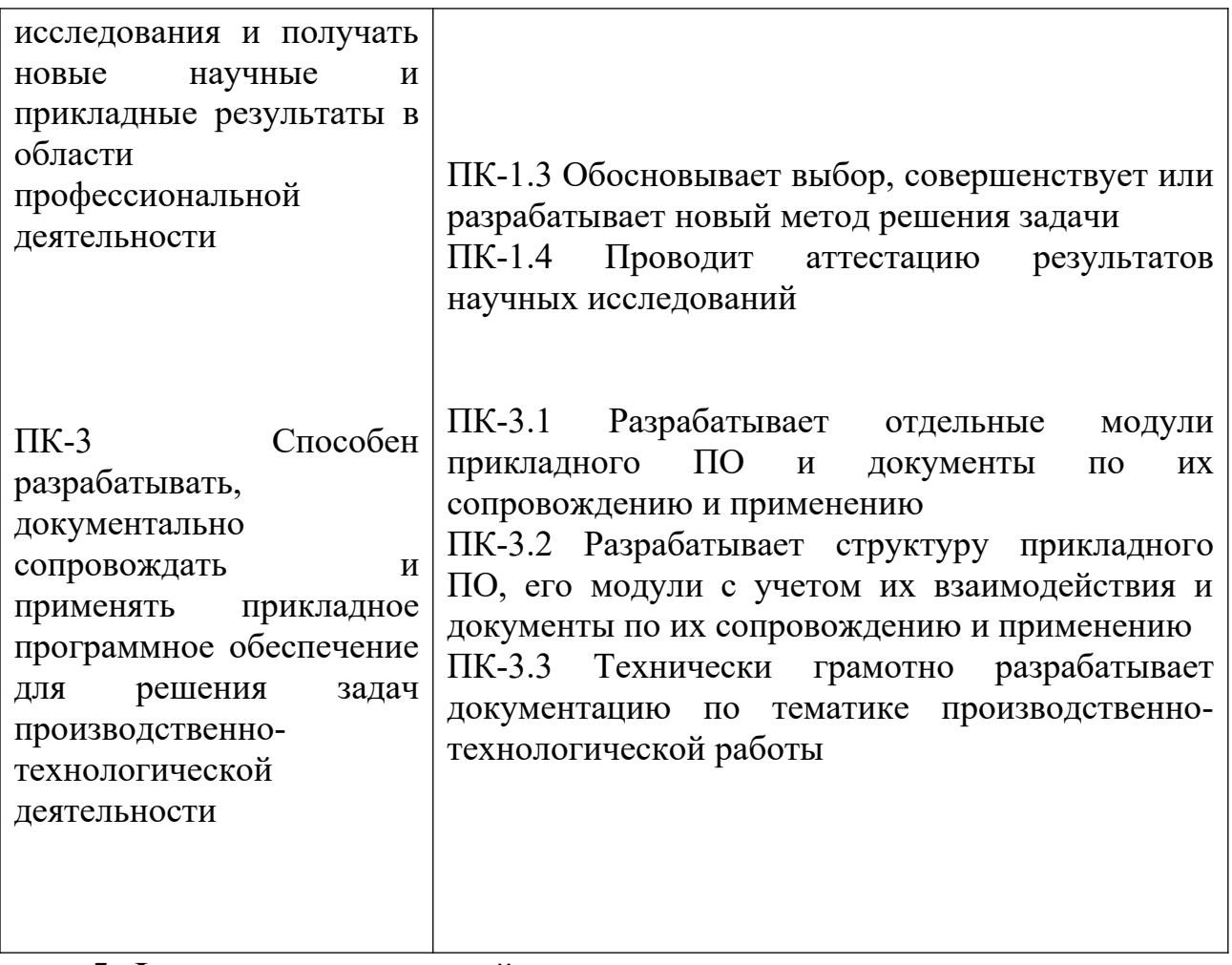

**5***.* **Форма промежуточной аттестации и семестр прохождения: экзамен – 2 семестр.**

**6. Язык преподавания** русский**.**

**II. Содержание дисциплины, структурированное по темам (разделам) с указанием отведенного на них количества академических часов и видов учебных занятий**

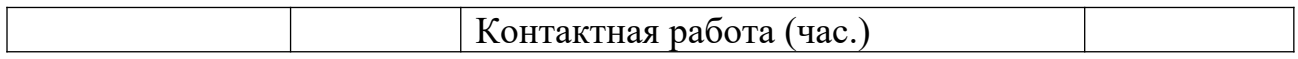

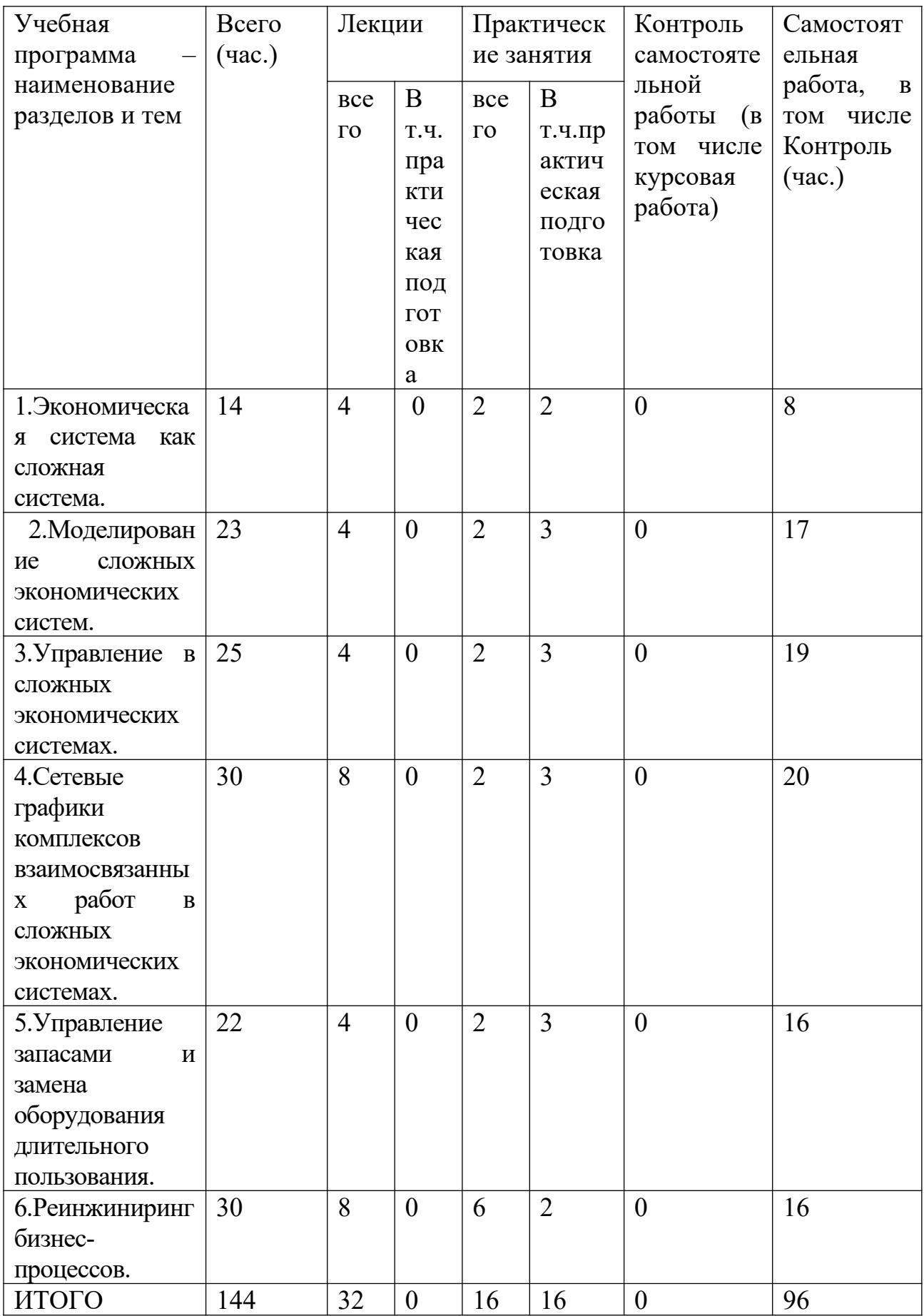

# *III. Образовательные технологии*

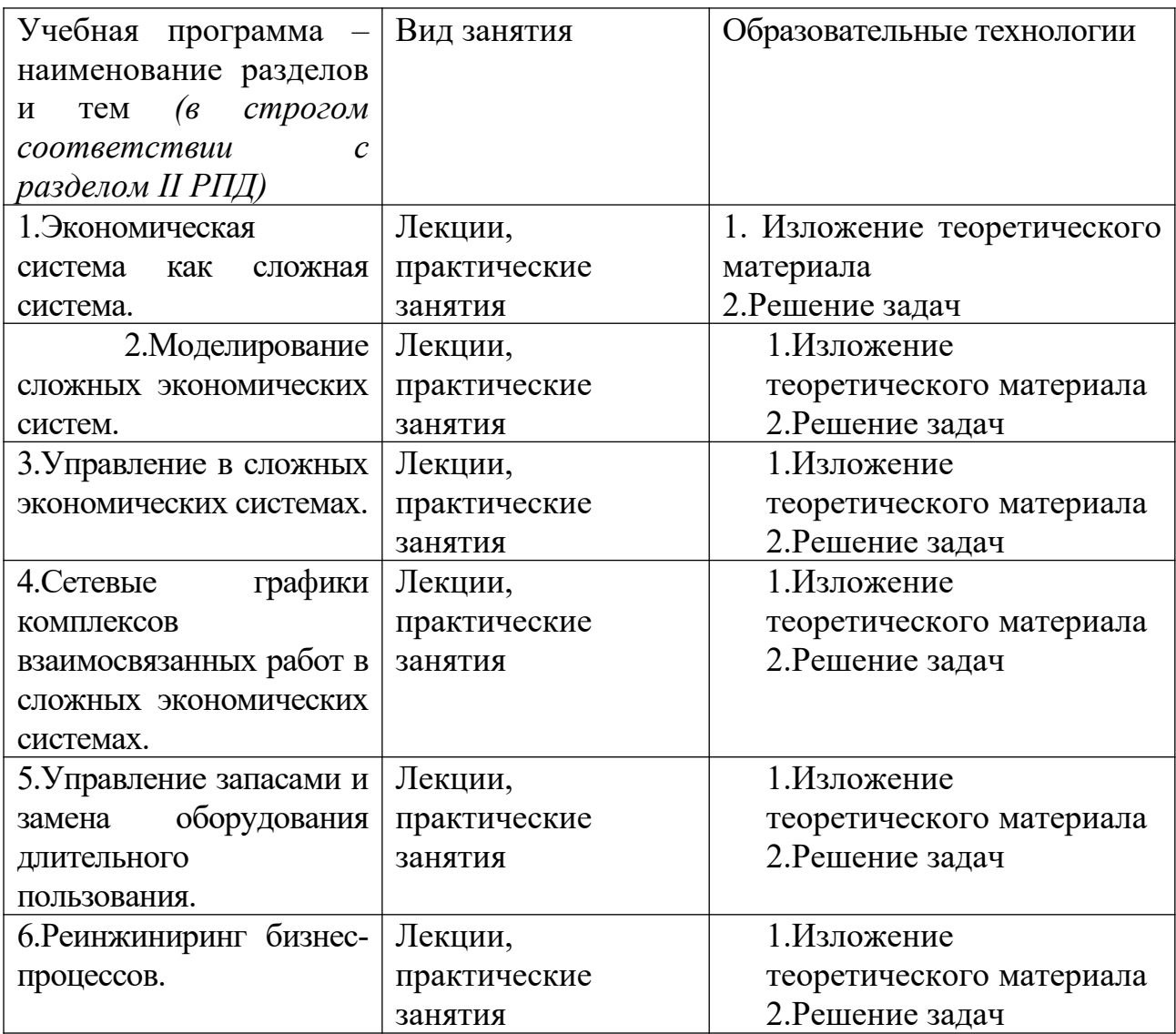

Преподавание учебной дисциплины строится на сочетании лекций, практических занятий и различных форм самостоятельной работы студентов. В процессе освоения дисциплины используются следующие образовательные технологии, способы и методы формирования компетенций: классические лекции, практические занятия в диалоговом режиме, выполнение индивидуальных заданий в рамках самостоятельной работы.

Дисциплина предусматривает выполнение контрольных работ, письменных домашних заданий.

## **IV. Оценочные материалы для проведения текущей и промежуточной аттестации**

Для проведения текущей и промежуточной аттестации:

ПК-1 Способность проводить научные исследования и получать новые научные и прикладные результаты в области профессиональной деятельности

ПК-1.1 Проводит анализ состояния разработок по теме исследуемой задачи и выделяет актуальные проблемы

1). Найти время выполнения комплекса работ, заданного таблицей, построив сетевой график для этого комплекса работ.

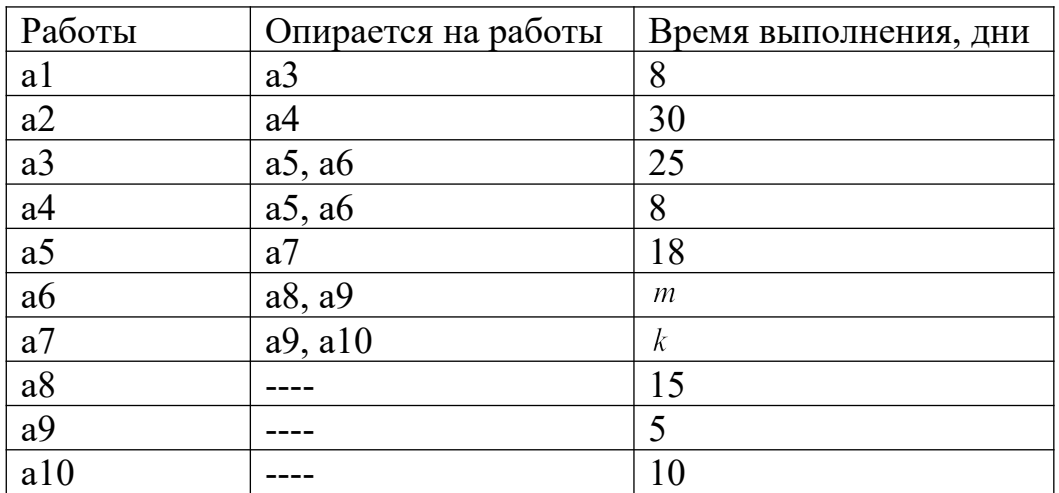

Найти резервы времени выполнения для всех некритических работ.

2). Доказать, что производственная функция Кобба-Дугласа является частным случаем производственной функции Солоу.

Способ проведения – письменный.

Критерии оценивания:

Задача решена полностью - 6 баллов;

Задача содержит неточности и незначительные ошибки - 4 балла;

Решение содержит грубые ошибки - 2 балла.

ПК-1.2 Осуществляет формальную постановку исследуемой задачи

1). Прямолинейный участок газопровода имеет длину 100км. Прорыв газопровода может случиться в его концах с вероятностями  $P_1 = \frac{1}{m}$  и  $P_2 = \frac{1}{L}$ ,

и в середине – с вероятностью  $P_3 = 1 - P_2 - P_1$ . Требуется разместить аварийный пост вдоль участка так, чтобы расстояние до точки аварии было минимальным. Составить математическую модель операции, найти оценку эффективности произвольной стратегии оперирующей стороны, а также оптимальную стратегию.

2). Формализовать задачу. Имеется  $m$  поставщиков некоторого

однородного продукта и <sup>п</sup> потребителей этого продукта. Запасы у поставщиков  $-a_i$ ,  $i = 12,...m$ . Потребности потребителей  $b_i$ ,  $j = 1,2,...,n$ . Известны стоимости  $c_{ij}$  перевозки единицы продукта от  $i$ - го поставщика к  $j$ - му потребителю. Пусть стоимость перевозки  $k$  единиц продукта от  $i$  -го поставщика к  $j$  -му потребителю составляет  $kc_{ij}$ . Требуется составить план перевозок  $\{x_{ij} : i = 1, 2, ..., m; j = 1, 2, ..., n\}$ , где  $x_{ij}$  – количество единиц продукта отправляемого  $i$  – ым поставщиком  $j$  – му потребителю, так, чтобы минимизировать суммарную стоимость перевозок

Способ проведения – письменный.

Критерии оценивания:

Задача решена полностью - 6 баллов;

Задача содержит неточности и незначительные ошибки - 4 балла;

Решение содержит грубые ошибки - 2 балла.

ПК-1.3 Обосновывает выбор, совершенствует или разрабатывает новый метод решения задачи

1).Комплекс работ состоит из работ а1,а2, а3,а4, причем работы а3 и а4 не опираются на остальные работы, работа а2 опирается на работы а3 и а4, работа а1 опирается на все остальные работы. Базовые сроки выполнения работ соответственно 20, 30, 10, 20 ед. С работ а3, а4 ( и только с них) могут быть сняты (добавлены) средства величиной в3 и в4 соответственно, после чего изменяются сроки их выполнения на 10-3в3 и 20-2в4, причем последние не могут быть меньше 4 ед. Как перераспределить средства между работами (без внешних вложений), чтобы время выполнения комплекса было минимальным и найти это время.

2). Пусть для комплекса работ, состоящего из 100 работ, критическими являются работы a10, a20, a30,...,a90, причем времена их выполнения – случайные величины с МО 10, 20, 30, …,90 соответственно, а СКО 1,2,3, …,9 соответственно. Найти вероятность того, что комплекс работ будет выполнен в срок между 400 и 470 ед, если полагать, что критический путь не меняется.

Способ проведения – письменный.

Критерии оценивания:

Задача решена полностью - 6 баллов;

Задача содержит неточности и незначительные ошибки - 4 балла;

Решение содержит грубые ошибки - 2 балла.

ПК-1.4 Проводит аттестацию результатов научных исследований

1). При исследовании предприятия как сложной системы при оценке необходимости замены оборудования стратегии предприятии: 1 не проводить замену; 2- сделать капитальный ремонт;

3 –заменить оборудование, а возможные состояния оборудования: 1 – работоспособно; 2 – требуется капитальный ремонт; 3-оборудование требует замены. Найти оптимальные стратегии игрока по критериям крайнего оптимизма, Вальда и Гурвица (с коэффициентом 0.4), если матрица потерь

 $(3 \t2 \t3)$ игрока  $\begin{vmatrix} 5 & 2 & 1 \end{vmatrix}$ . Сравнить полученные результаты.  $2 \quad 3 \quad 1$ 

2). Предприятие выпускает 3 вида продукции П1, П2 и П3, используя 4 типа сырья С1,С2,С3 и С4:

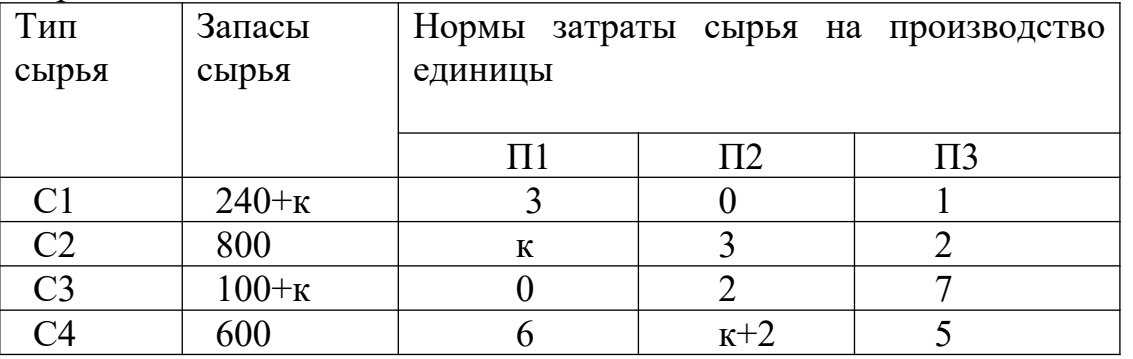

Прибыль от реализации единицы П1, П2, П3 составляет соответственно 21, к+2 и 15 единиц соответственно. Необходимо максимизировать суммарную прибыль от реализации выпущенной продукции, если дополнительно требуется, чтобы выпуск П2 был на к % меньше выпуска П1, а выпуск П1 не должен быть меньше  $(\kappa+1)$  % от выпуска П3. Формализовать и решить задачу. Сделать содержательную интерпретацию полученного решения.

Способ проведения – письменный.

Критерии оценивания:

Задача решена полностью - 6 баллов;

Задача содержит неточности и незначительные ошибки - 4 балла;

Решение содержит грубые ошибки - 2 балла.

ПК-3 Способен разрабатывать, документально сопровождать и применять прикладное программное обеспечение для решения задач производственнотехнологической деятельности

ПК-3.1 Разрабатывает отдельные модули прикладного ПО и документы по их сопровождению и применению

1). Разработать модуль прикладного ПО для следующей задачи. В банк сделали вклад в размере  $k$  тысяч рублей на 10 лет под 10% годовых. Сколько денег будет у вкладчика на счете : а) при «простом проценте» б) при сложном проценте с ежегодным начислением процентов в) при сложном проценте и поквартальном начислении процентов г) при непрерывном начислении процентов

2). При исследовании предприятия как сложной системы при оценке необходимости замены оборудования стратегии предприятии: 1 не проводить замену; 2- сделать капитальный ремонт;

3 –заменить оборудование, а возможные состояния оборудования: 1 – работоспособно; 2 – требуется капитальный ремонт; 3-оборудование требует замены. Найти оптимальные стратегии игрока по критериям крайнего оптимизма, Вальда и Гурвица (с коэффициентом 0.4), если матрица потерь

$$
\text{MTpoka} \begin{pmatrix} 3 & 2 & 3 \\ 5 & 2 & 1 \\ 2 & 3 & 1 \end{pmatrix}.
$$

Способ проведения – письменный.

Критерии оценивания:

Задача решена полностью - 6 баллов;

Задача содержит неточности и незначительные ошибки - 4 балла;

Решение содержит грубые ошибки - 2 балла.

ПК-3.2 Разрабатывает структуру прикладного ПО, его модули с учетом их взаимодействия и документы по их сопровождению и применению

1). Разработать структуру прикладного ПО для решения следующей задачи. Множеством значений контролируемого фактора *х* является  ${M_0} = \{1,2,3,4\}$ , множеством значений неконтролируемого фактора *z* является  $\{1,2,3,4,5\}$ , критерий эффективности

$$
F(x, z) = \begin{pmatrix} -1 & -1 & 3 & -1 & 0 \\ 3 & -1 & 3 & 1 & 0 \\ 0 & 7 & 3 & 6 & 2 \\ 6 & 0 & 4 & 1 & 2 \end{pmatrix}
$$

Найти оценку эффективности стратегии-функции  $\tilde{x}$ , если  $z$  - случайный фактор, имеющий неопределенность в законе распределения  $\omega \in \Omega = \{a, b, c, d, e\}.$ 

2). Пусть в условиях задания  $1 \, z$  является неопределенным фактором, а к моменту проведения операции будет известно, принимает ли  $z$  значение из множества  $\{i, j\}$  или нет. Найти оценку эффективности смешанной стратегии  $\varphi = (\frac{1}{3}, \frac{1}{4}, \frac{1}{3}, \frac{1}{12})$  оперирующей стороны.

Способ проведения – письменный.

Критерии оценивания:

Задача решена полностью - 6 баллов;

Задача содержит неточности и незначительные ошибки - 4 балла;

Решение содержит грубые ошибки - 2 балла.

ПК-3.3 Технически грамотно разрабатывает документацию по тематике производственно-технологической работы

1).Подготовить документацию по исследованию структур систем управления экономическими системами.

2). Подготовить документацию по результатам исследования производственного предприятия методами системного анализа в условиях неопределенности.

Способ проведения – письменный.

Критерии оценивания:

Задача решена полностью - 6 баллов;

Задача содержит неточности и незначительные ошибки - 4 балла; Решение содержит грубые ошибки - 2 балла.

#### **V. Учебно-методическое и информационное обеспечение дисциплины**

1) Рекомендуемая литература

а) основная литература:

1.Клименко И.С. Методология системного исследования [Электронный ресурс]: учебное пособие/И.С. Клименко.— Электрон. текстовые данные.— Саратов: Вузовское образование, 2014.— 207 c.— Режим доступа: <http://www.iprbookshop.ru/20358.html>.

2. Фомичев, А.Н. Исследование систем управления: Учебник [Электронный ресурс] : учеб. — Электрон. дан. — Москва : Дашков и К, 2017. — 348 с. — Режим доступа: <https://e.lanbook.com/book/93435> б) дополнительная литература:

1. Применение теории систем и системного анализа для развития теории инноваций: монография / В.Н. Волкова, Э.А. Козловская, А.В. Логинова и др.; Министерство образования и науки Российской Федерации, Санкт-Петербургский государственный политехнический

университет ; под ред. В.Н. Волковой, Э.А. Козловской. - Санкт-Петербург. : Издательство Политехнического университета, 2013. - 352 с. : схем., табл., ил. - Библиогр. в кн. [Электронный ресурс].– Режим доступа: [http://biblioclub.ru/index.php?page=book&id=363043.](http://biblioclub.ru/index.php?page=book&id=363043)

2. Мыльник В. В. Исследование систем управления[Электронный ресурс]: учебное пособие / В.В. Мыльник, Б.П. Титаренко. - 2-e изд. - М.: ИЦ РИОР: НИЦ ИНФРА-М, 2014. - 238 с. (Высшее образование: Бакалавриат). – Режим доступа:<http://znanium.com/go.php?id=446802>.

2) Программное обеспечение

а) Лицензионное программное обеспечение

а) Лицензионное программное обеспечение

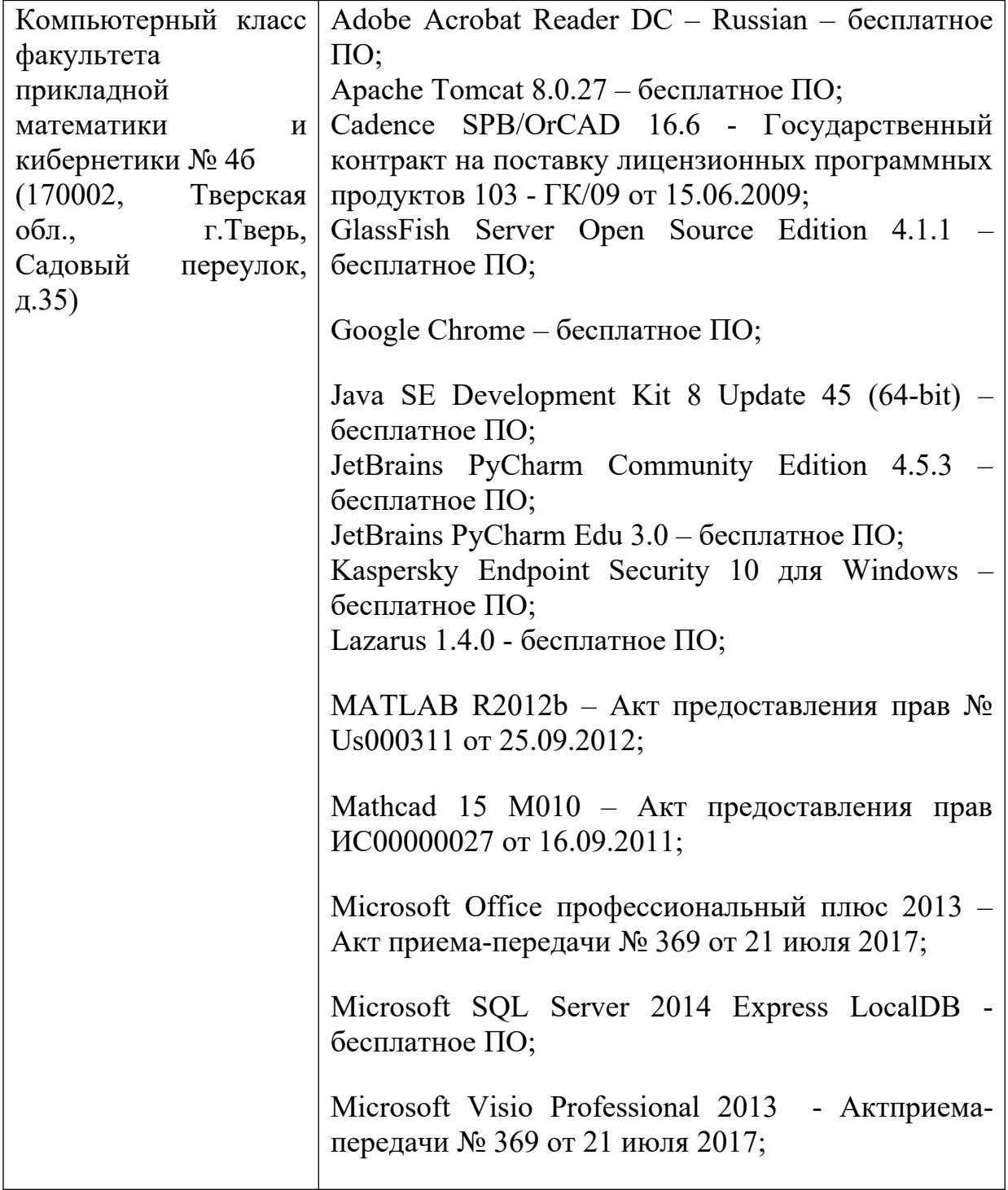

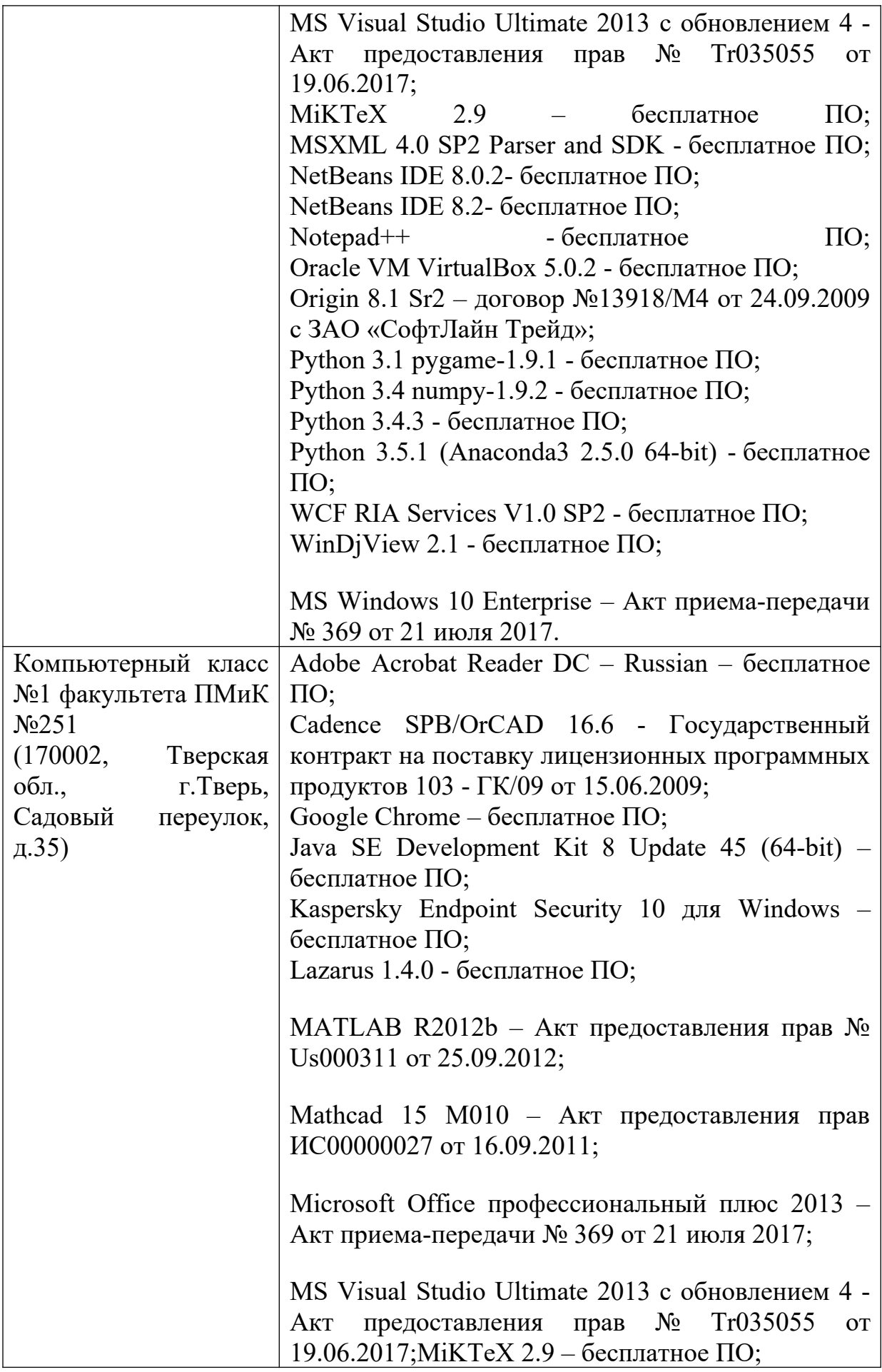

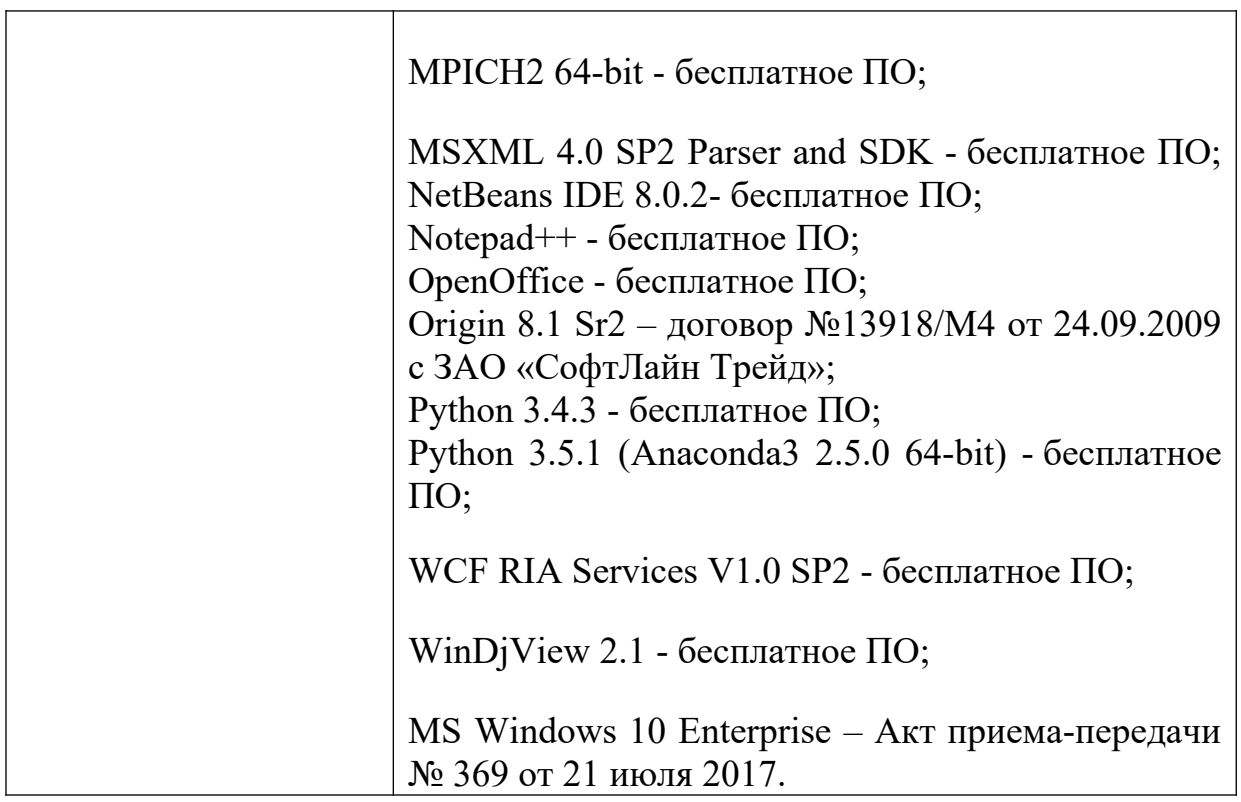

б) Свободно распространяемое программное обеспечение

## **3) Современные профессиональные базы данных и информационные справочные системы**

1. **ЭБС «ZNANIUM.COM»** [www.znanium.com;](http://www.znanium.com/)

- 2. **ЭБС «Университетская библиотека онлайн»**<https://biblioclub.ru/> ;
- 3. **ЭБС «Лань»** [http://e.lanbook.com.](http://e.lanbook.com/)

4) Перечень ресурсов информационно-телекоммуникационной сети «Интернет», необходимых для освоения дисциплины Интернет-университет [http://www.intuit.ru](http://www.intuit.ru/)

## **VI. Методические материалы для обучающихся по освоению дисциплины**

Контроль знаний проводится на экзамене.

Примерный перечень заданий для подготовки к экзамену.

1.Функция полезности потребителя имеет мультипликативный вид. Какой набор благ он выберет, если цены единицы первого и второго блага равны соответственно 33 и 10, доход его равен 500, а на накопление идет 20% его дохода?

2.Найти интенсивности потребления благ некоторой однородной группой потребителей, если целевая функция потребления для этой группы

3.Привести пример функции полезности потребителя, если известна система его предпочтений:

4.Доказать, что производственная функция Кобба-Дугласа является частным случаем производственной функции Солоу.

5.Пусть комплекс работ состоит из 20 работ, из которых критический путь составляют работы а3, а9 и а18, а время выполнения комплекса работ – 120 ед. Заказчик предлагает выполнить этот комплекс работ за 80 ед., за что дополнительно будет выплачено 1,5 ед денежных средств. Стоит ли воспользоваться этим предложением, если в а3 можно дополнительно вложить у1 ед средств (но не более 1 ед), в результате чего время ее выполнения уменьшится с 40 ед до 40(1-0,3у1); в а9 можно дополнительно вложить у2 ед средств (но не более 2 ед), в результате чего время ее выполнения уменьшится с 40 ед до 40(1-0,3y2); в а18 можно дополнительно вложить у3 ед средств (но не более 3 ед), в результате чего время ее выполнения уменьшится с 40 ед до 40(1-0,2у3), а критический путь при этом не меняется?

6.Пусть для комплекса работ, состоящего из 100 работ, критическими являются работы а10, а20, а30,...,а90, причем времена их выполнения случайные величины с МО 10, 20, 30, …,90 соответственно, а СКО 1,2,3, …,9 соответственно. Найти вероятность того, что комплекс работ будет выполнен в срок между 400 и 470 ед, если полагать, что критический путь не меняется.

7.Комплекс работ состоит из работ а1,а2, а3,а4, причем работы а3 и а4 не опираются на остальные работы, работа а2 опирается на работы а3 и а4, работа а1 опирается на все остальные работы. Базовые сроки выполнения работ соответственно 20, 30, 10, 20 ед. С работ а3, а4 ( и только с них) могут быть сняты (добавлены) средства величиной в3 и в4 соответственно, после чего изменяются сроки их выполнения на 10-3в3 и 20-2в4, причем последние не могут быть меньше 4 ед. Как перераспределить средства между работами (без внешних вложений), чтобы время выполнения комплекса было минимальным и найти это время.

#### **Вопросы для подготовки к экзамену**

1.Экономическая система как сложная система.

2.Экономическая система как подсистема системы ресурсы.

3.Экономическая система как подсистема системы общество.

4.Экономическая система как относительно обособленная система.

5.Анализ производственно-технологической структуры экономической системы

6.Производственные функции.

7.Типы производственных функций.

8.Свойства производственных функций.

9.Связь производственных функций.

10.Линейная производственная функция.

11.Производственная функция Леонтьева.

12.Степенная производственная функция.

13.Производственная функция Солоу.

14.Производственная функция Кобба-Дугласа.

15.Моделирование сложных экономических систем.

16.Исследование связей между элементами системы на основе балансовых моделей.

17.Модель Леонтьева межотраслевого баланса.

18.Межрегиональные модели.

19.Модель Леонтьева расширенного воспроизводства.

20.Модели, учитывающие лаги в инвестиционном процессе.

21.Управление в сложных экономических системах.

22.Синтез подсистемы управления в системе.

23.Оптимальное управление сложными системами.

24.Динамическое программирование.

25.Задача оптимального распределения ресурсов.

26.Задача оптимальной прокладки пути.

27.Сетевые графики комплексов взаимосвязанных работ в сложных экономических системах.

28.Методы построения сетевых графиков.

29.Критические и некритические работы, критический путь.

30.Методы расчета основных показателей сетевых графиков.

31.Имитационное моделирование сетевых графиков.

32.Оптимизация сетевых графиков.

33.Задача управления запасами.

34.Детерминированная модель управления запасами без дефицита.

35.Формула Вильсона.

36.Детерминированная модель управления запасами с дефицитом.

37.Стохастическая модель управления запасами.

38.Задача замены оборудования длительного пользования.

39.Оптимизация процесса поставок.

40.Управление запасами в условиях неопределенности.

41.Модели замены оборудования длительного пользования.

42.Реинжиниринг бизнес-процессов.

43.Предпосылки появления реинжиниринга бизнес-процессов как дисциплины и науки.

44.Основные этапы реинжиниринга бизнес-процессов.

45.Стоимостной анализ при проведении реинжиниринга бизнес-процессов.

46.Случаи, в которых компании идут на проведение реинжиниринга.

47.Факторы успеха при проведении реинжиниринга.

48.Основные ошибки при проведении реинжиниринга.

49.Сравнительный анализ усовершенствований и реинжиниринга бизнеспроцессов.

50.Роль информационных технологий в проведении реинжиниринга.

51.Особенности перепроектированного бизнес-процесса.

52.Структура организации после проведения реинжиниринга.

53.Роль имитационного моделирования при реинжиниринге бизнес-процессов.

54.Роли и обязанности участников проекта по реинжинирингу.

55.Роли и обязанности сотрудников в перестроенном бизнес-процессе.

56.Типовые проекты по по реинжинирингу производственных систем и бизнес-процессов.

## **Методические рекомендации по организации самостоятельной работы студентов**

В целях обеспечения самостоятельной работы студентов выдаются самостоятельные индивидуальные задания. Суть задания –анализ изучаемых в дисциплине методов и алгоритмов. В зависимости от сложности задания, их количество может варьироваться от 2 до 3.

Темы и формы контроля.

Тема 1. Экономическая система как подсистема системы общество.

Форма контроля: коллоквиум.

Тема 2. Исследование связей между элементами системы на основе балансовых моделей.

Форма контроля: коллоквиум.

Тема 3. Задача оптимальной прокладки пути.

Форма контроля: домашняя контрольная работа.

Тема 4.Оптимизация сетевых графиков.

Форма контроля: домашняя контрольная работа.

Тема 5. Управление запасами в условиях неопределенности.

Форма контроля: тестирование.

Тема 6. Роли и обязанности сотрудников в перестроенном бизнес-процессе. Форма контроля: тестирование

#### **VII. Материально-техническое обеспечение**

Для материально-технического обеспечения дисциплины используются научная библиотека, аудитории для лекционных и практических занятий. Для выполнения дополнительных заданий нужна возможность использования ресурсов Интернет (компьютерный класс с лицензионным программным обеспечением, доступ в Интернет центр для самостоятельной работы).

Для аудиторной работы.

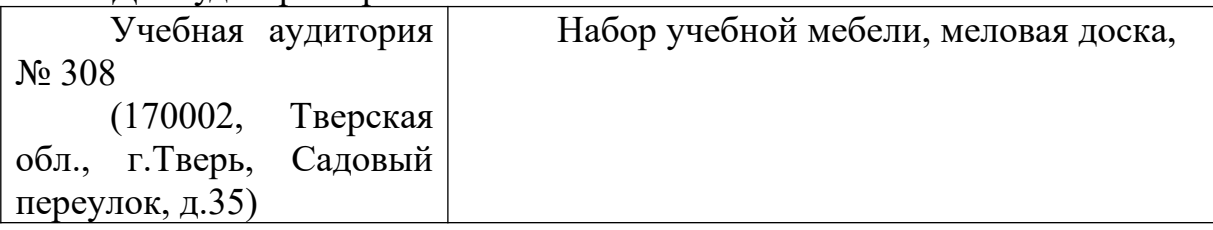

Для самостоятельной работы.

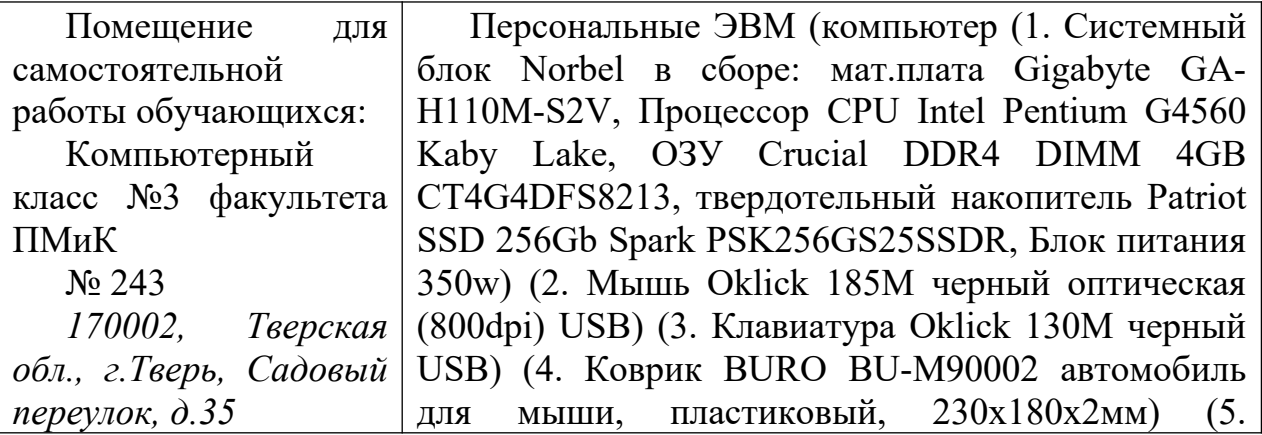

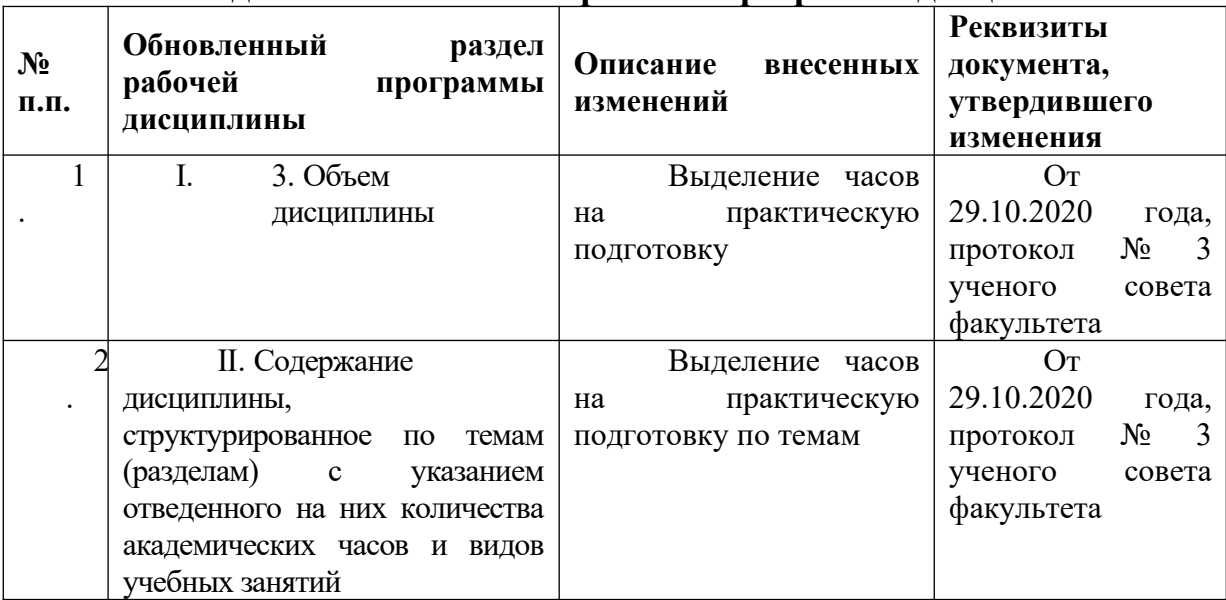

# **VIII. Сведения об обновлении рабочей программы дисциплины**